# SuomiNet - FreeWave Wireless Communication Link

Article Number: 594 | Rating: Unrated | Last Updated: Wed, Dec 30, 2009 at 5:00 PM

Note - content is provided for historical continuity and may be out of date. The UNAVCO SuomiNet pages are not actively maintained, and up-to-date SuomiNet information should be obtained from UCAR's COSMIC program at: www.cosmic .uca [r.edu/suominet.html](http://www.cosmic.ucar.edu/suominet.html)

Part List - The following parts are required for Configuration 3 SuomiNet sites using a radio link between the GPS receiver and the system computer.

### Configuration 3 radio link part list

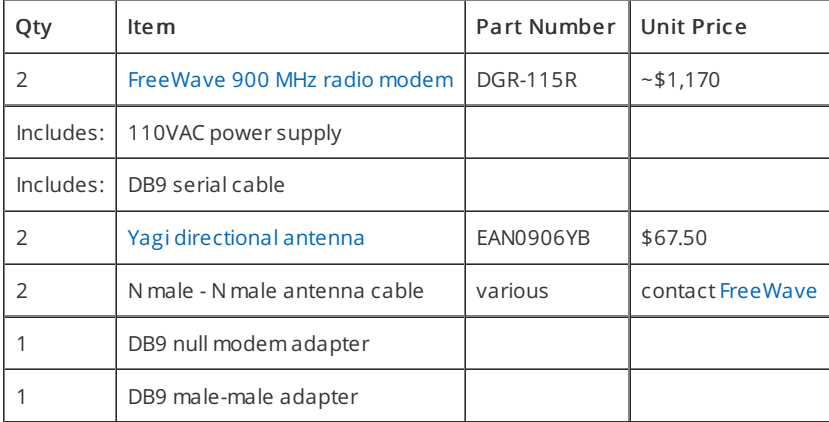

FreeWave parts available from: FreeWave Technologies, Inc. 1880 South Flatiron Court Boulder, CO 80301 (303) 444-3862 (303) 786-9948 fax [www.freewave.com](http://www.freewave.com)

To configure the radio modem:

- 1. Login as user suomiops
- 2. Connect the modem to the computer serial port 2 using a straight serial cable
- 3. Type the following command: cu -l/dev/ttyS1 -s19200
- 4. Press the setup button on the radio modem to see the configuration menu

## DGR-115R SuomiNet Configuration Settings

#### Opera tion Mode:

(0) Point to Point Master (computer end radio)

or (1) Point to Point Slave (GPS receiver end radio)

#### **Baud Rate:**

(4) 38,400

#### Ca ll Book:

Number corresponding to the other radio modem.

#### Radio Transmission Characteristics:

(0) FreqKey 0 (1) Max Packet Size 9 (2) Min Packet Size 0 (3) Xmit Rate 1 (4) RF Data Rate 3 (5) RF XMIT Power 9 (6) Slave Security 1 (7) RTS to CTS 0 (8) Retry Time Out 255 (9) Lowpower Mode 0

#### MultiPoint Pa rameters :

(0) Number Repeaters 0 (1) Master Packet Repeat 3 (2) Max Slave Retry 9 (3) Retry Odds 9 (4) DTR Connect 0 (5) Repeater Frequency 0 (6) NetWork ID 255 (7) Reserved (8) MultiMasterSynch 0 (9) 1 PPS Enable/Delay 255 (A) Slave/Repeater 0 (B) Diagnostics 0 (C) SubNet ID Disabled (D) Radio ID Not Set

#### TDMA Menu: NA

Posted by: Beth [Bartel](mailto:bartel@unavco.org) - Wed, Dec 30, 2009 at 5:00 PM. This article has been viewed 1713 times.

Online URL: <https://kb.unavco.org/kb/article/suominet-freewave-wireless-communication-link-594.html>